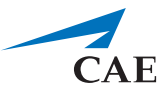

# **CAE LearningSpace Learner Schedule API**

### **Purpose**

With specifying an email address (learner email address saved in CAE LearningSpace) and a date range, the Student Calendar API returns the scheduled activity titles and the start and end dates of the round(s) the learner has been scheduled to.

### **Location**

*[http://<your\\_learningspace\\_server\\_address>/w/api/student\\_calendar.cgi](http://<your_learningspace_server_address>/w/api/rawdata.cgi)*

### **Input Parameters (GET)**

*NONE*

## **Input Message (POST)**

XML message

#### *EXAMPLE:*

<request>

<param name="email" value="learner@cae.com" />

```
 <param name="sdate" value="2013-05-24" />
```
<param name="edate" value="2013-07-03" />

</request>

*Learner scheduling information for the given time range in XML format:*

<response STATUS="+OK">

```
<event name="BLS/CPR Critical Skills Assessment" rnd_end="2013-07-04 09:15:00" rnd_start="2013-
07-04 09:00:00" />
```
</response>

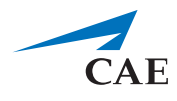

### **XML Output Structure**

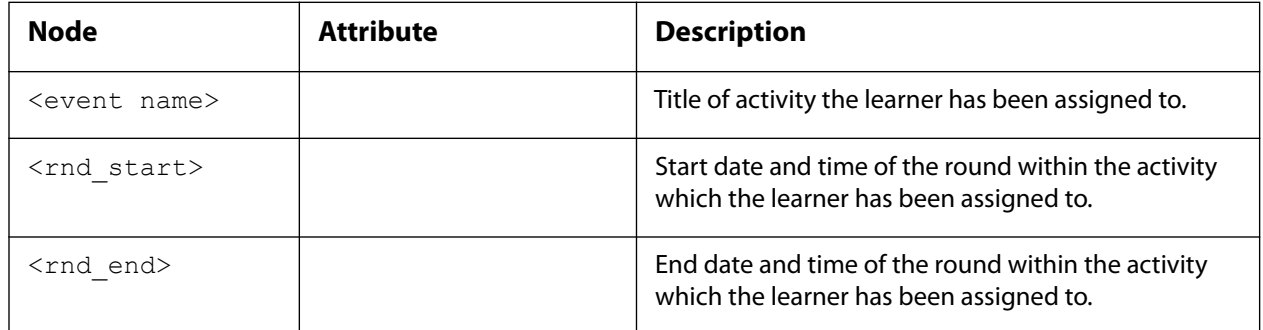

### **Status Values in Response**

'+OK': Information retrieved OK

'+No\_hits': Request was correct but no data found for given values

'-Invalid\_input\_XML': Invalid XML in request

'-Missing\_or\_invalid\_parameters': Missing or invalid parameters in request XML

 '-Duplicate\_users\_found\_by\_the\_given\_email': More than one users found for the provided email address

'-No\_user\_found\_by\_the\_given\_email': No user found by the given email address

### **CAE LearningSpace**

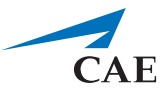

#### *\* Sample code for calling the API (implemented in Perl)*

#!/usr/bin/perl use strict; use warnings;

use LWP::UserAgent;

my \$endpointUrl="http://localhost/w/api/student\_calendar.cgi";

```
my $requestXML = < EOX;
```
<request>

<param name="email" value="learner\@cae.com" />

```
 <param name="sdate" value="2013-05-24" />
```
<param name="edate" value="2013-07-03" />

```
 </request>
```

```
EOX
```

```
my $params = \{ 'POSTDATA' => $requestXML
};
```

```
my $apiClient = LWP::UserAgent->new();
my $response = $apiClient->post($endpointUrl, $params);
my $content = $response->content;
print $content;
```